## УДК 72+7.01+721.011

Бурлаков К. В. Самарский государственный архитектурно-строительный университет Burlakov K. V. Samara State University of Architecture & Civil Engineering

## ПАРАМЕТРИЧЕСКИЙ ПОДХОД В АРХИТЕКТУРНОМ 3D МОДЕЛИРОВАНИИ THE PARAMETRIC APPROACH IN ARCHITECTURAL 3D MODELLING

Рассмотрены вопросы, связанные с использованием параметрического инструмента Grasshopper 3D в педагогическом процессе обучения студентов-архитекторов 4-го курса. Затронуты вопросы взаимодействия данных в различных пакетах трехмерного моделирования. Приведены алгоритмы работы в параметрическом пространстве и получающиеся результаты. Показана необходимость использования параметрических средств исследования, моделирования и проектирования в педагогическом процессе при подготовке студентов-архитекторов старших курсов. Рассмотрена логика построения алгоритмической сборки и получающиеся результаты. Приведена эволюционная диаграмма построения ячеек Вороного, параметрическая схема ячеек Вороного и 3D модель ячеек Вороного.

This article considers questions related to the use of the parametrical tool Grasshopper 3D in the teaching of 4th Year architecture students. Issues of data interaction in a variety of 3D modelling programs are touched upon. Algorithms are presented of modelling in parametrical space and the results obtained. The necessity of the use of parametrical tools of research, modelling and design in the pedagogical process is demonstrated for the teaching of senior architecture students. The logic of parametric modelling and the results obtained is considered. A diagram of the evolution of the construction of Voronoi cells, a parametrical scheme of Voronoi cells and a 3D model of Voronoi cells are presented.

Ключевые слова: параметрическая архитектура, параметрика, педагогика архитектуры, эскизное моделирование, параметрическое моделирование, grasshopper 3D, grasshopper, GH definition, GH solution, ячейка Вороного, паттерн Вороного, диаграмма Вороного

Keywords: parametrical architecture, parametrics, architectural teaching, sketch modelling, parametric modelling, Grasshopper 3D, Grasshopper, GH definition, GH solution, Voronoi cell, Voronoi pattern, Voronoi diagram.

Все большее усложнение процессов архитектурного и дизайн-проектирования вызвали к жизни информационные технологии, которые позволяют работать с многослойными данными в различных ортогональных проекциях. С начала 90-х годов XX века подобное программное обеспечение претерпело эволюционное изменение. Начав использовать компьютер как электронный кульман в конце 80-х - начале 90-х архитекторы и дизайнеры [1-4] подошли к использованию параметрических инструментов.

Информационные технологии подарили архитекторам, инженерам, дизайнерам, градостроителям и множеству других специалистов, работающих с трехмерными моделями новые возможности работы с компьютером. Одним из таких инструментов стали алгоритмическо-параметрические инструменты - Grasshopper 3D и Dynamo.

Среди множества компонентов параметрической среды Grasshopper 3D особое место занимают инструменты работы, приводящие к - точка, на основе которой строится плоскость

неким результатам с трехмерным выходом данных. Такие, например, как Voronoi 3D, Delanay, различные параметрические инструменты, ретопологизирующие трехмерную сетку объекта.

Упражнение «Ячейки-кристаллы (паттерны) **Вороного»** 

В рамках дисциплины «Современные технологии трехмерного моделирования» студентам был предложен для анализа, разбора и модификации для создания кристаллоподобный трехмерной геометрии параметрический алгоритм, воссоздающий ячейки так называемого паттерна Вороного.

Вороной Г.Ф (16.04.1868 - 7.11.1908) - известный российский математик. Разработчик диаграммы Вороного, применяющейся в информатике [5].

Паттерн Вороного (рис. 1) строится на основе точек, между всеми точками находятся минимальное расстояние между соседними точками. Проводятся условные линии между точками и находится серединный перпендикуляр

перпендикулярная линии, соединяющей 2 точки. Эти плоскости – границы между соседними точками, формируют друг с другом оболочку ячейки. Ячейки таким образом имеют одну совпадающие грани. Алгоритм создания ячеек Вороного включает в себя следующую последовательность действий (рис. 2) [6]:

Создание условного трехмерного пространства-контейнера, ограничивающего будущие ячейки Вороного (Center Box). При этом в качестве контейнера может быть выбрана любая трехмерная геометрия, созданная в Rhinoceros 3D, 3Ds Max, Maya, Blender, Archicad, Autocad и полигонов, сглаживаясь при этом (компонент любых других трехмерных редакторах. Непосредственным условием является импорт гео-

степень кривизны и периодичность.

Между интерполированной кривой и всеми точками из случайного набора замеряется дистанция, в зависимости от которой происходит отсев удаленных ячеек (компонент Crv CP). Т.е. только те ячейки, которые находятся в непосредственной близости от интерполированной кривой, остаются в выбранном состоянии (компоненты Smaller, Cull).

Отдельные ячейки сливаются между собой в единую сетку (SUnion).

Сетка подразделяется на большее количество Weaverbird Loop).

Из сглаженной сетки создается решетчатая

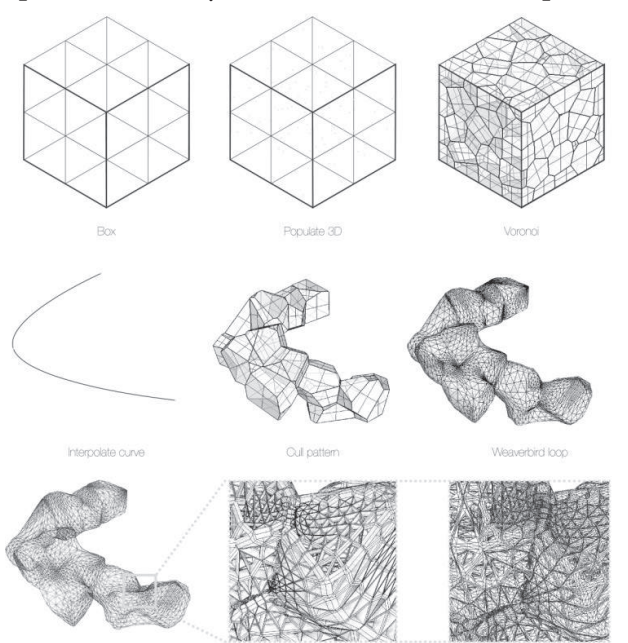

метрии в программный комплекс Rhinoceros 3D, для последующего присваивания в Grasshopper 3D.

Распространение в контейнере случайного набора точек (Populate 3D). При этом точки также могут быть указаны в точных трехмерных координатах или импортированы как облако точек из внешних файлов.

Построение по точкам трехмерных ячеек Вороного (Voronoi 3D).

Извлечение трех и более точек из первона-(Interpolate Curve). Для кривой можно задать полигонов (компонент Weaverbird Loop).

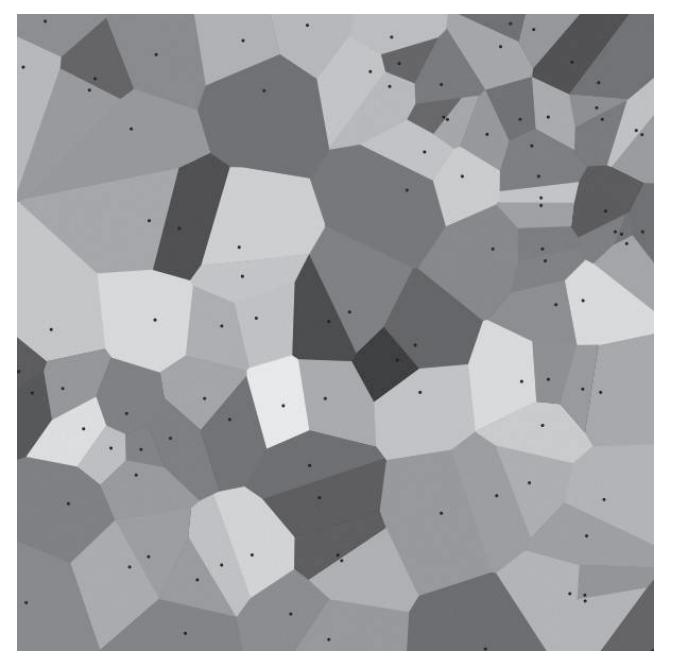

*Рисунок 1. Диаграмма Вороного Рисунок 2. Эволюция построения*

структура, в которой ребро превращается в набор двух компланарных ребер (компланарных с исходным ребром) с затянутой полигональной сеткой между ними, а полигоны граней удаляются (компонент Weaverbird Carpet).

Решетчатой структуре придается заданная толщина, т.е. трехмерный объект из поверхностного без дырочного состояния трансформируется в толщинный объект.

## Работа с Weaverbird

чального набора случайных точек, по кото-гнута дополнительной итерации сглаживания рым создается интерполированная кривая с созданием дополнительных подразделений После придания толщины структура подвер-

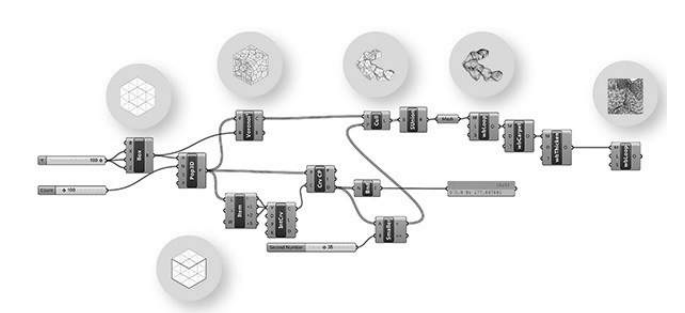

Рисунок 3. Дефинишен

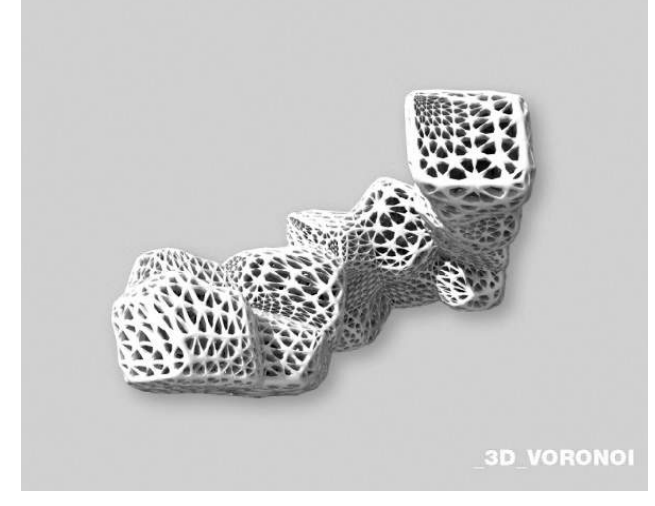

Рисунок 4. 3D модель ячеек Вороного Бакшутовой Д., 252гр. **CTACY** 

Полученная трехмерная параметрическая геометрия может быть на любой из стадий оптимизирована в зависимости от поставленной задачи, запечена (Bake) в трехмерную форму, экспортирована в любой трехмерный редактор для дальнейшей работы. Также следующим этапом модель может быть напечатана на 3D принтере в качестве прототипа-эскиза для дальнейшего визуального анализа и презентации.

Числовые параметры, вводимые во входы компонентов, можно изменять в реальном времени (или с некоторой задержкой) получая результат, перестраиваемой геометрии. Таким образом, алгоритм построения ячеек Вороного можно считать параметрическим.

Сборка (definition) параметрических компонентов в единую композицию в дополнении Grasshopper 3D с отображением ключевых действий (рис. 3).

Дальнейшее развитие данной сборки ячеек Вороного может включать в себя оптимизацию структуры или поиск количества членений, подбор реальных значений структуры, оптимизацию сетки по солнцу и другие вариации (рис. 4).

Выводы. Увеличение количества входящих параметров в реальном проектировании, каждодневные колебания курсов цен на строительные материалы, технологии, строительные работы и многие другие связанные с реальным проектированием составляющие, подводят архитекторов к использованию инструментов комплексного анализа, моделирования и проектирования архитектурных объектов с возможностью изменения и перестройки проектируемого объекта в реальном времени с глобальным пересчетом смет и ведомостей до мельчайшей детали. Параметрический подход является ключом в данном вопросе. Несмотря на кажущуюся сложность моделирования параметрических композиций в реальной архитектурной практике, работа с алгоритмами, структурами данных, детальный разбор имеющихся сборок приводит к глубинному пониманию процессов, лежащих в основе параметрического дизайна и помогает ускорить процесс проектирования и изменения исходных моделей.

## БИБЛИОГРАФИЧЕСКИЙ СПИСОК

1. Ахмедова, Е.А. Эстетика архитектуры и дизайна [Текст]: учеб. пособие для вуза /Е.А. Ахмедова.- Самара: Изд-во Самарского гос. арх.- строит. ун-та, 2007.- 432с.

2. Бурлаков К.В. Топологическая архитектура как результат изменения парадигмы пространство-время-информация / К.В.Бурлаков // Приволжский научный журнал / Нижегор.гос.архитектур.-строит.ун-т. - Н.Новгород, 2010. - No2. - C. 83-89.

3. Культурно-коммуникативное поле в условиях постиндустриального пространства автореферат диссертации на соискание академической степени «квалификации» магистра архитектуры направление: 270300.68-архитектура. Самара, 2011 г. Сухоцкий, А.С.

4. Stavrić, M., Šiđanin, P., Tepavčević, B. Architectural Scale Models in the Digital Age design, representation and manufacturing. Springer Wien New York. 2013 Springer -Verlag/Wien. – 259p.

5. Вороной Георгий Феодосьевич - 3-е изд. - М.: Советская энциклопедия, 1969.

6. Kijoon H. Grasshopper Tutorial - Voronoi Structure. [Электронный ресурс]. URL: http://www.youtube.com/ watch?v=hIsTcdtysm4/